# Università degli studi di Padova

# Facoltà di Ingegneria

Dipartimento di tecnica e gestione dei sistemi industriali

Tesi di Laurea in Ingegneria Gestionale

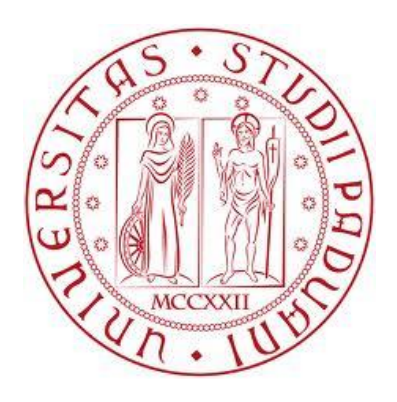

## **PRODUZIONE SU MACCHINE PARALLELE NON CORRELATE. ALGORITMI ESATTI PER LA MINIMIZZAZIONE DEI TEMPI CON COSTO MASSIMO DI PRODUZIONE**

Relatore: prof Giorgio Romanin-Jacur Laureando: Davide Zanetti

Matricola: 618165-IG

ANNO ACCADEMICO 2011/2012

# **INDICE**

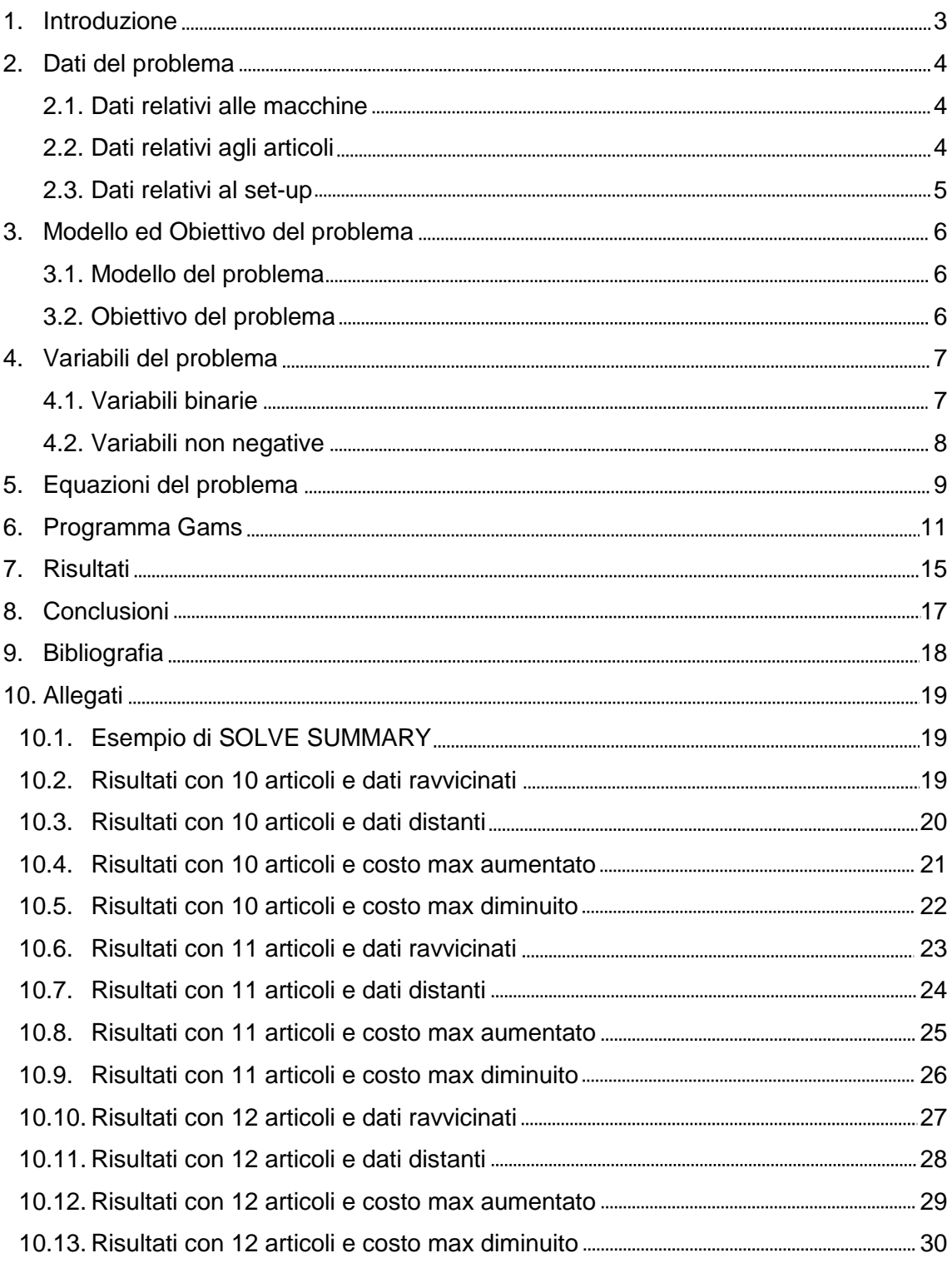

## **CAPITOLO 1 Introduzione**

Al giorno d'oggi l'inasprimento della concorrenza a livello globale rende sempre maggiore la necessità delle imprese di ottimizzare l'uso delle risorse aziendali al fine di massimizzare i profitti ed essere competitive nel mercato. Grazie ad un buon piano di lavoro è possibile, infatti, ridurre il tempo di lavorazione e, di conseguenza, i costi di produzione. Viene affrontato questo problema nell'elaborato: la schedulazione di più lavori su macchine parallele non correlate (macchine che hanno tempi di processo varianti in modo del tutto arbitrario a seconda dell'articolo prodotto). In altre parole si vuole individuare una sequenza di lavoro sulle singole risorse aziendali al fine di minimizzare il tempo di lavorazione di un insieme di determinati articoli dato un costo massimo di produzione. Il problema affrontato è un problema di allocazione di risorse con delle differenze rispetto a quelli considerati usualmente. Vi sono presenti, infatti, vincoli dovuti alle finestre di tempo, numeri variabili di articoli e di macchine, tempi e costi di set-up dipendenti dai 2 articoli e dalla macchina.

Nell'elaborato ho sviluppato io stesso degli algoritmi in grado di calcolare la sequenza di produzione e fornire un dettagliato piano di lavoro.

Questi permettono di calcolare l'istante in cui la lavorazione di un articolo deve iniziare ed individuano la macchina, tra quelle disponibili, che dovrà eseguirne la lavorazione. Rispettando tali indicazioni sarà possibile minimizzare il tempo per concludere il progetto, non superando il costo massimo di produzione fissato.

Nell'elaborato ho considerato i seguenti elementi che caratterizzano il problema affrontato:

-m macchine parallele non correlate, rappresentate con un cerchio

-n articoli da produrre, rappresentati con un rettangolo

-relativi tempi e costi di set-up e di produzione

-costo massimo di produzione

Successivamente questi algoritmi sono stati implementati nel linguaggio di programmazione gams e testati su delle istanze di prova.

Da tali test si sono potute valutare anche le prestazioni che gli algoritmi sviluppati garantiscono.

# **CAPITOLO 2 Dati del Problema**

### **2.1 Dati relativi alle macchine**

Ogni macchina k ha una propria finestra di lavoro [smk,fmk] da rispettare, cioè il momento in cui può essere avviata e il momento entro il quale deve essere spenta. Vi è inoltre un dato costo di accensione ck, che potrebbe essere, per esempio, il costo di un operaio addetto al controllo della macchina.

La macchina, inoltre, ha un proprio costo orario (ctk), che si applicherà al tempo totale in cui la macchina sarà accesa, e un certo costo sull'eventuale ritardo d'accensione (crk).

Possiamo riassumere i dati come segue:

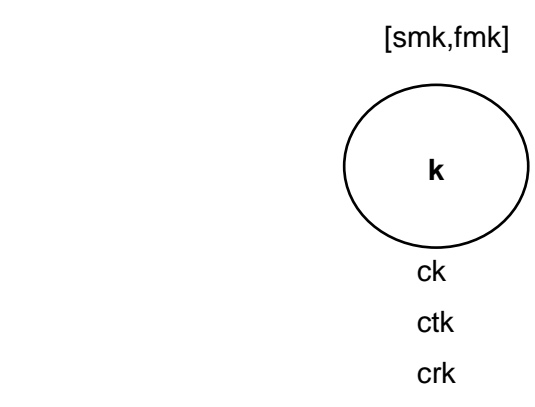

### **2.2 Dati relativi agli articoli**

Ogni articolo i, che presenta una quantità positiva p(i) da produrre, deve essere processato interamente da un'unica macchina k.

Tempo di lavorazione per articolo in min/pz (tp) e costo di lavorazione per articolo in €/pz (dp) sono noti per ogni coppia macchina-articolo.

Ogni articolo, inoltre, ha una propria finestra di lavorazione (si,fi), cioè il momento in cui si può iniziarne la produzione e il momento entro il quale deve essere terminata.

Possiamo riassumere i dati come segue:

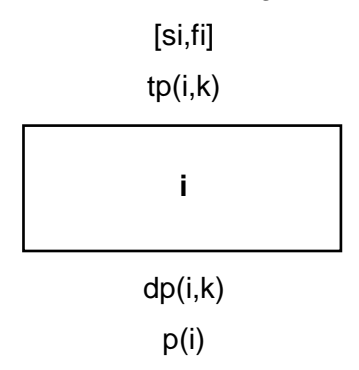

#### **2.3 Dati relativi al set-up**

Ogni articolo per essere processato su una macchina ha bisogno di un proprio set-up. Quando si passa dalla produzione di un dato articolo ad un altro, dunque, bisogna reimpostare la macchina in modo che sia configurata correttamente per la produzione del nuovo articolo. Queste operazioni comportano perdita di tempo e, di conseguenza, costi aggiuntivi.

Nel nostro problema tempi e costi di set-up sono dati nei seguenti casi:

- tm(i,k) e dm(i,k): tempo e costo di set-up per ogni coppia articolo-macchina nel caso in cui l'articolo i sia il primo ad essere lavorato dalla macchina k dopo l'accensione.
- t(i,j,k) e d(i,j,k): tempo e costo di set-up per ogni macchina k per passare dalla produzione dell'articolo i alla produzione dell'articolo j.
- tl(j,k) e dl(j,k): tempo e costo per resettare il set-up di j dalla macchina k nel caso in cui l'articolo j sia l'ultimo ad essere lavorato dalla macchina k prima dello spegnimento.

I dati possono essere riassunti come segue:

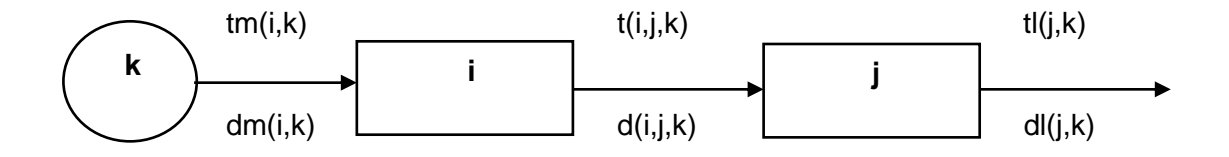

# **CAPITOLO 3 Modello ed obiettivo del problema**

### **3.1 Modello del problema**

Rielaborando i dati di cui al cap.2, possiamo rappresentare il modello del problema qui affrontato come segue:

Per ogni macchina k

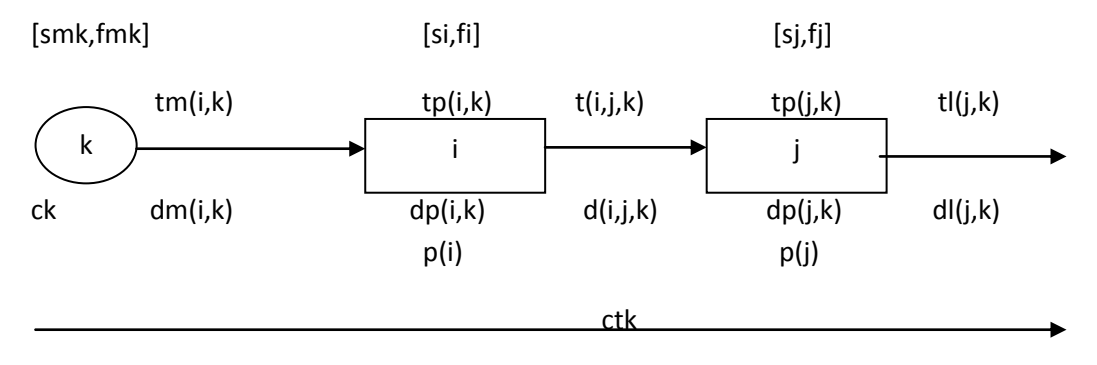

crk

### **3.2 Obiettivo del problema**

L'obiettivo del problema qui affrontato è quello di trovare degli algoritmi esatti tali da minimizzare il tempo di produzione totale rispettando anche il vincolo di un costo massimo di produzione dato. Un altro caso potrebbe essere quello di minimizzare il costo totale di produzione fermo restando i dati di cui al cap. 2.

Con il modello adottato l'obiettivo del problema si può dunque riassumere come segue: **MINIMIZZARE**

∑ { tempi totali di set-up + tempi totali di produzione + ritardo d'accensione } k

**con costo totale di produzione <= costomax.**

# **CAPITOLO 4 Variabili del problema**

### **4.1 Variabili binarie**

Nella soluzione del modello presentato, adattato da quello pubblicato da Dondo e Cerdà nell' European Journal of Operational Research (EJOR 2007, pp. 4-7), ripreso da Giorgio Romanin-Jacur e Carlo Filippi (Fresh Bovine Skin Transportation from Slaughters to Tannery with special time windows and capacity contraints, Euro 2012, Vilnius, p.3) in riferimento al trasporto di pellame, ho considerato le seguenti variabili binarie:

- $ym(k)$ ,  $y(i,k) = 1$  se, rispettivamente, la macchina k viene accesa e produce l'articolo i;
- $vm(k)$ ,  $y(i,k) = 0$  altrimenti;
- $x(i,j) = 1$  se l'articolo i precede l'articolo j nella produzione, con i < j;
- $-x(i,j) = 0$  se l'articolo j precede l'articolo i nella produzione, con  $i < j$ ;
- x(i,j) senza significato altrimenti;

In riferimento ad x e ad y, per esempio:

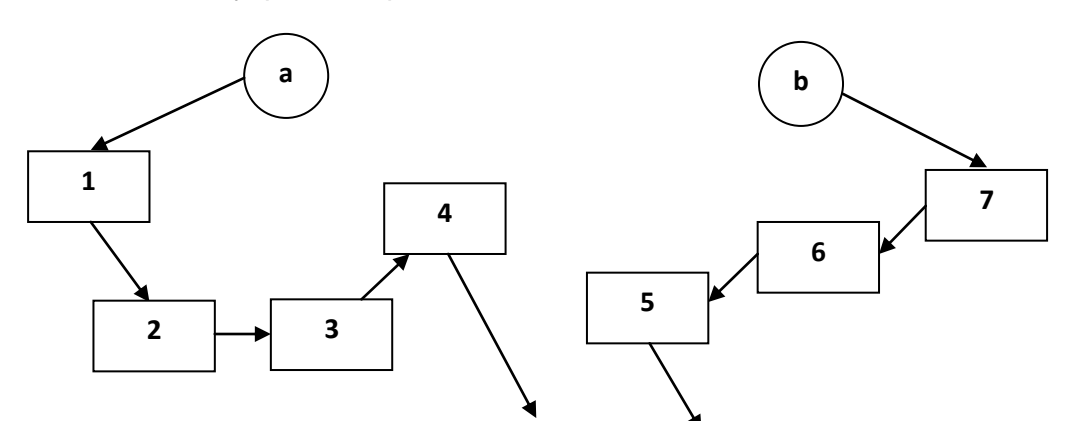

 $y(a) = y(b) = 1;$  $y(1,a) = y(2,a) = y(3,a) = y(4,a) = 1;$  $y(5,a) = y(6,a) = y(7,a) = 0;$  $y(5,b) = y(6,b) = y(7,b) = 1;$  $y(1,b) = y(2,b) = y(3,b) = y(4,b) = 0;$  $x(1,2) = x(1,3) = x(1,4) = x(2,3) = x(2,4) = x(3,4) = 1$ ;  $x(5,6) = x(5,7) = x(6,7) = 0;$ 

In alternativa, come citato anche da Dondo e Cerdà, si potrebbero usare le seguenti variabili binarie:

- xm(i,k),  $x(i,j,k)$ ,  $x(i,j,k)$ ,  $xm(k) = 1$  se, rispettivamente, la macchina k viene accesa e produce l'articolo i, se dall'articolo i passa all'articolo j, se dopo la produzione dell'articolo j viene spenta o se non viene accesa;
- $xm(i,k), x(i,j,k), xl(j,k), xml(k) = 0$  altrimenti;

Si sconsiglia però l'uso di quest'ultima possibilità perché, oltre che a comportare un numero maggiore di variabili, opera correttamente solamente con piccole dimensioni (nel caso di Dondo e Cerdà con 8 macelli e 2 camion, contro i 13 macelli e 3 camion della prima possibilità).

### **4.2 Variabili non negative**

Il modello utilizzato considera, inoltre, le seguenti variabili non negative:

- zm(k) e zl(k) rispettivamente tempo d'avvio della macchina k e fine della produzione (spegnimento di k);
- z(i) tempo fine produzione articolo i;
- cost(i) costo di produzione totale alla fine della lavorazione dell'articolo i;
- costl(k) costo totale di produzione della macchina k;

# **CAPITOLO 5 Equazioni del problema**

Per risolvere il problema si sono usate delle equazioni tali da riuscire a descrivere i vincoli in maniera corretta e tali da far "capire" al calcolatore il significato delle variabili x ed y.

Qui di seguito sono elencate e spiegate tutte le equazioni scritte nel programma Gams usato per la risoluzione del problema.

- $\bullet$  MIN  $\sum$  (zl(k) | k = 1,m) con costo totale di produzione <= costomax questa equazione è l'obiettivo del problema, descritto anche nel cap. 3.
- $\sum$  (((fm(k)-sm(k)-tm(i,k)-tl(i,k))/tp(i,k))\*y(i,k) | k= 1,m) >= p(i) per ogni i

in quest'equazione dico che la quantità di articoli i prodotti non deve essere maggiore della quantità di articoli i che la macchina k riuscirebbe a produrre se nel tempo a sua disposizione producesse solo quell'articolo

- $\sum (y(i,k) \mid k = 1, m) \leq 1$  per ogni i quest'equazione esprime il fatto che ciascun articolo i deve essere prodotto da un'unica macchina k
- $\overline{Z}$  (p(i)\*tp(i,k)\*y(i,k) | i = 1,n) <= (fm(k)-sm(k))\*ym(k) per ogni k in questa equazione dico, invece, che il tempo totale di lavorazione della macchina k non deve superare il tempo che ha a disposizione
- $\bullet$  z(i)  $\geq$  zm(k)+(tm(i,k)+tp(i,k)\*p(i))\*(ym(k)+y(i,k)-1) per ogni i
- $z(i) \ge z(i) + tp(i,k)^*p(i) + t(i,j,k) M^*(1-x(i,j)) M^*(2-y(i,k)-y(j,k))$  per ogni i<i
- $z(i) \ge z(j) + tp(i,k)^*p(i) + t(j,i,k) M^*x(i,j) M^*(2-y(i,k) y(j,k))$  per ogni i<i queste ultime tre equazioni sono, in pratica, la definizione di z(i) e z(j)
- $z/(k) \ge z(i) + t/(i,k) M^*(1-y(i,k))$  per ogni k questa è la definizione di zl
- $zm(k) \geq sm(k)$  per ogni k
- $\bullet$  zm(k)  $\leq$  fm(k) per ogni k queste ultime due equazioni dicono che la macchina k deve essere accesa all'interno dell'intervallo di tempo a sua disposizione
- $\bullet$   $z(i) \geq s(i) + tp(i,k)^*p(i) M^*(1-v(i,k))$  per ogni i,k
- $z(i) \leq f(i) + M^*(1-y(i,k))$  per ogni i,k

queste due equazioni dicono che il tempo di fine lavorazione di i deve essere compreso tra il momento in cui si può iniziarne la lavorazione più il suo tempo di produzione e il momento entro il quale deve essere ultimata la lavorazione dell'articolo

- $zI(k) \geq sm(k)$  per ogni k
- $\bullet$  zl(k)  $\leq f$ m(k) per ogni k queste due equazioni, invece, dicono che il tempo di spegnimento della macchina k deve essere all'interno della sua finestra di spegnimento
	- $cost(i) \geq (c(k) + dm(i,k) + dp(i,k)^*p(i))^*(ym(k) + y(i,k) 1)$  per ogni i,k
	- $cost(j) \geq cost(i) + d(i,j,k) + dp(j,k) * p(j) M * (1-x(i,j)) M * (2-y(i,k) y(j,k))$  per ogni i<j, per ogni k
	- cost(i) >= cost(j)+d(j,i,k)+dp(i,k)\*p(i)-M\*x(i,j)-M\*(2-y(i,k)-y(j,k) per ogni i<j, per  $\bullet$ ogni k

queste tre ultime equazioni sono, in pratica, la definizione di cost(i) e cost(j)

•  $cost(k)$  >=  $cost(i)+dl(i,k)+ct(k)*(zl(k)-zm(k))+cr(k)*(zm(k)-sm(k))-M*(2-y(i,k)$ ym(k)) per ogni i,k questa è la definizione di costl(k)

• 
$$
\sum
$$
 (costl(k) | k = 1,m) < = costomax

il costo totale di produzione deve essere minore di un costo massimo fissato

- $\bullet$  ff(i,j)  $>=$  f(j)-s(i) per ogni i,j
- y(i,k)+y(j,k)+x(i,j) <= 2+(ff(i,j)/(tp(i,k)\*p(i)+tp(j,k)\*p(j)+t(i,j,k))) per ogni i<j, per ogni k
- $\bullet$  $y(i,k)+y(j,k)-x(i,j) == 1+(ff(j,i)/(tp(i,k)*p(i)+tp(j,k)*p(j)+t(j,i,k)))$  per ogni i<j, per ogni k

queste ultime tre equazioni, in pratica, affermano che la produzione degli articoli i e j (con j prodotto subito dopo i) deve avvenire all'interno della finestra di tempo [s(i),f(j)]. Si possono rappresentare come segue:

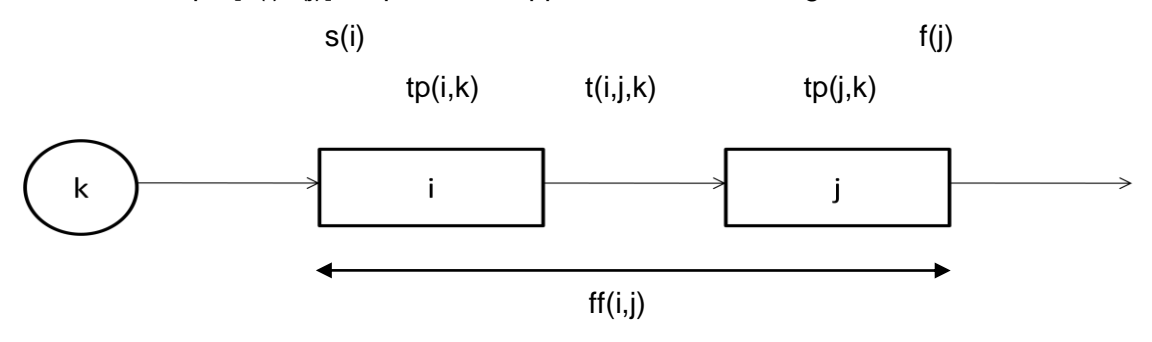

M nelle equazioni è un numero sufficientemente grande, tale da rendere negative alcune equazioni nel caso in cui  $x \in y$  siano = 0.

# **CAPITOLO 6 Programma gams**

In questo capitolo viene riportato il programma scritto nel linguaggio gams usato per la risoluzione del problema:

\*prodotti, macchine SETS i/i1\*i11/,k/k1\*k3/;ALIAS (i,j); \*finestra scarico in magazzino,costomax, big M SCALAR maxcost/3000/,M/5000/; PARAMETERS \*finestra (start,finish) accensione,spegnimento macchinari sm(k)/k1 10,k2 30,k3 20/,fm(k)/k1 1000,k2 1130,k3 1020/, \*finestra (start) possibile inizio produzione per prodotto s(i)/i1 120,i2 380,i3 180,i4 450,i5 210,i6 500,i7 880,i8 590,i9 110,i10 720,i11 700/, \*finestra (finish) max fine lavorazione prodotto f(i)/i1 540,i2 960,i3 490,i4 840,i5 900,i6 1500,i7 1400,i8 1000,i9 710,i10 1060,i11 930/, \*quantita' prodotto p(i)/i1 25,i2 53,i3 80,i4 30,i5 39,i6 34,i7 42,i8 39,i9 48,i10 62,i11 44/, \*costo di accensione, c(k)/k1 200,k2 220,k3 180/, \*costo del tempo impiegato e del ritardo per macchina

ct(k)/k1 0.1,k2 0.1,k3 0.1/,cr(k)/k1 0.05,k2 0.05,k3 0.05/;

\*tempo di produzione per ogni macch. min/pz

TABLE tp(i,k)

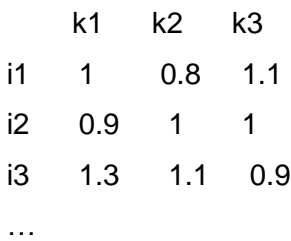

\*costo di lavorazione per ogni macch. euro/pz

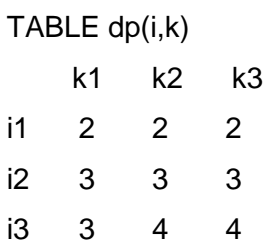

…

\*tempo "primo" set-up per ogni prodotto su ogni macchina TABLE tm(i,k)

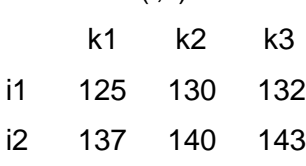

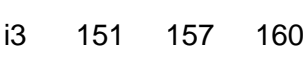

…

\*costo "primo" set-up per ogni prodotto su ogni macchina

TABLE dm(i,k)

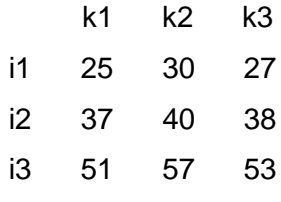

…

\*tempo per togliere set-up di ogni prodotto da ogni macchina TABLE tl(i,k)

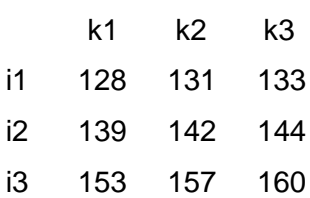

…

\*costo per togliere set-up di ogni prodotto da ogni macchina

TABLE dl(i,k)

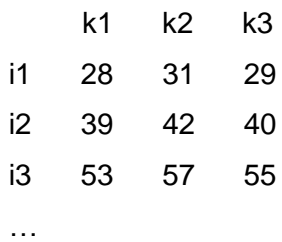

\*tempo di set-up da ogni prodotto ad ogni altro prodotto per ogni macchina TABLE t(i,j,k)

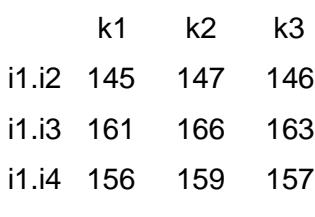

…

\*costo di set-up da ogni prodotto ad ogni altro prodotto per ogni macchina TABLE d(i,j,k)

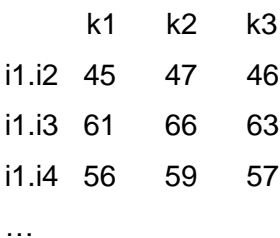

VARIABLES y(i,k),ym(k),x(i,j);BINARY VARIABLES y,ym,x;

VARIABLES z(i),zm(k),zl(k),costot,cost(i),costl(k),ff(i,j),temptot;

POSITIVE VARIABLES z,zm,zl,cost,costl,ff;

EQUATIONS tempo,vmac1(i),vmac2(i),port(k),

temini(i,k),tem1(i,j,k),tem2(i,j,k),temfin(i,k),

finini1(k),finini2(k),fin1(i,k),fin2(i,k),finl1(k),finl2(k),

cini(i,k),c1(i,j,k),c2(i,j,k),cfin(i,k),costmax,

```
diff(i,j),imp1(i,j,k),imp2(i,j,k);
```
tempo..temptot =e=

 $sum(k, zl(k));$ 

```
vmac1(i)..sum(k,((fm(k)-sm(k)-tm(i,k)-tl(i,k))/tp(i,k))*y(i,k)) =g= p(i);
```

```
vmac2(i)..sum(k, y(i,k)) = l = 1;
```

```
port(k)..sum(i,p(i)*tp(i,k)*y(i,k)) =l= (fm(k)-sm(k))*ym(k);
```

```
temini(i,k)..z(i) =g= zm(k)+(tm(i,k)+tp(i,k)*p(i))*(ym(k)+y(i,k)-1);
```

```
tem1(i,j,k)$(ord(i)<ord(j))..z(j) =g= z(i)+tp(j,k)*p(j)+t(i,j,k)-M*(1-x(i,j))-
```

```
M^*(2-y(i,k)-y(i,k));
```

```
tem2(i,j,k)$(ord(i)<ord(j))..z(i) =g= z(j)+tp(i,k)*p(i)+t(j,i,k)-M*x(i,j)-
```
 $M^*(2-y(i,k)-y(j,k));$ 

```
temfin(i,k)..zl(k) =g= z(i)+tl(i,k)-M*(1-y(i,k));
```

```
finini1(k)..zm(k) = g = sm(k);
```

```
finini2(k)..zm(k) = l = fm(k);
```

```
fin1(i,k)...z(i) = q = s(i) + tp(i,k)^*p(i) - M^*(1-y(i,k));
```

```
fin2(i,k)..z(i) = l = f(i) + M<sup>*</sup>(1-y(i,k));
fin1(k)...z(k) = g= sm(k);finl2(k)..zl(k) =l= fm(k);
\text{cini}(i,k) \dots \text{cost}(i) = g = (c(k) + dm(i,k) + dp(i,k)^*p(i))*(ym(k) + y(i,k) - 1);c1(i,j,k)\$(ord(i)<ord(j))..cost(j) =q= cost(i)+
      d(i,j,k)+dp(j,k)^{*}p(j)-M^{*}(1-x(i,j))-M^{*}(2-y(i,k)-y(j,k));c2(i,j,k)\$(ord(i)<ord(j))...cost(i) = g= cost(j)+d(j,i,k)+dp(i,k)*p(i)-M*x(i,j)-M*(2-y(i,k)-y(j,k));
cfin(i,k)...costl(k) = g = cost(i)+dl(i,k)+ct(k)*(zl(k)-zm(k))+cr(k)*(zm(k)-sm(k))-M*(2-y(i,k)-ym(k));costmax..sum(k,costl(k))=l=maxcost;
diff(i,j)...ff(i,j) = g = f(j)-s(i);imp1(i,j,k)\$(ord(i)<ord(j)).
```

```
y(i,k)+y(j,k)+x(i,j) = 2+(ff(i,j)/(tp(i,k)^*p(i)+tp(j,k)^*p(j)+t(i,j,k)));
imp2(i,j,k)\$(ord(i)<ord(j)).
```
 $y(i,k)+y(j,k)-x(i,j) = l = 1+(ff(j,i)/(tp(i,k)*p(i)+tp(j,k)*p(j)+t(j,i,k)))$ ; MODEL prodottitempo/all/;OPTIONS mip=cplex,optcr=0.0; SOLVE prodottitempo USING mip MINIMIZING temptot; DISPLAY y.l,ym.l,x.l,z.l,zm.l,zl.l,temptot.l,cost.l,costl.l;

# **CAPITOLO 7 Risultati**

Dopo l'implementazione del programma gams sono state effettuate varie prove variando il numero di articoli, variando M, variando i dati ed infine aumentando e diminuendo il vincolo di costo massimo di produzione.

Il modello utilizzato opera correttamente con tre macchine e fino ad un massimo di dodici articoli. Il numero di articoli massimo dipende molto sia dai dati che dal valore di M, infatti con dati molto ravvicinati tra loro e con M grande si riesce a lavorare fino ad undici articoli. Con dati più differenti si riesce a lavorare correttamente anche con dodici articoli e con qualsiasi valore di M, senza sforare il limite massimo di risorse predefinito di gams.

Sono state fatte delle prove con M uguale a cinque mila e a cento mila.

Con dati ravvicinati tra loro si sono ottenuti i seguenti risultati:

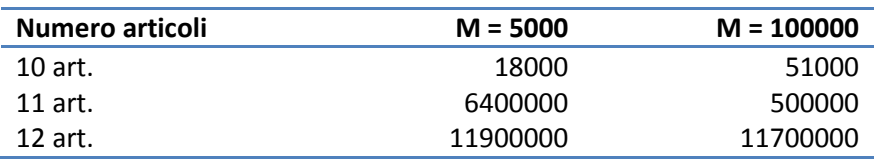

Numero di iterazioni del calcolatore

Con dati differenti tra loro si sono ottenuti i seguenti risultati:

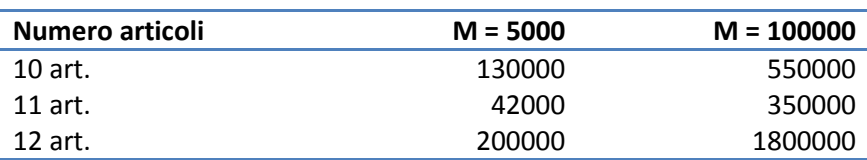

Numero di iterazioni del calcolatore

Per quanto riguarda i dati ravvicinati tra loro si può notare che, all'aumentare del numero di articoli, aumenta il numero di iterazioni sia nel caso di M uguale a cinque mila che nel caso di M uguale a cento mila. Con i dati usati, nel caso di dodici articoli ed M uguale a cento mila, si supera però il limite di risorse predefinito di gams (aumentando le risorse il calcolatore effettua più di trenta milioni di iterazioni per risolvere il problema).

Per quanto riguarda i dati differenti tra loro, invece, risulta evidente che con M piccolo il calcolatore risolve il problema più velocemente che con M grande. Stranamente con undici articoli il numero di iterazioni è il minore in assoluto.

Un'ulteriore prova è stata quella di aumentare o diminuire il costo massimo di produzione per vedere come cambiava il piano di produzione (utilizzando i dati più differenti tra loro).

Aumentando il costo massimo di produzione si ottiene un vincolo meno restrittivo, perciò gli articoli vengono prodotti dalle macchine che riescono a completarli nel minor tempo possibile, rispettando sempre i vincoli dovuti alle finestre.

Per quanto riguarda il variare del numero di iterazioni al variare di M, si sono ottenuti i seguenti risultati:

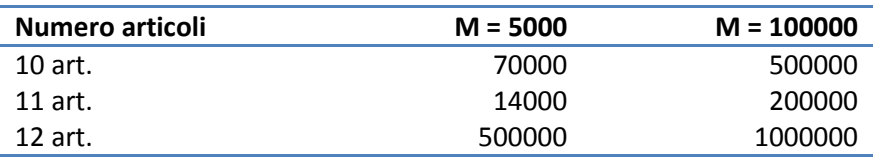

Numero di iterazioni del calcolatore

Diminuendo il costo massimo, invece, il vincolo diventa più restrittivo perciò il calcolatore deve scegliere delle coppie articolo-macchina che, oltre ad essere abbastanza veloci, siano anche economiche. Ciò lo si può notare leggendo i risultati nel Capitolo 10 "Allegati".

Per quanto riguarda il variare del numero di iterazioni al variare di M, si sono ottenuti i seguenti risultati:

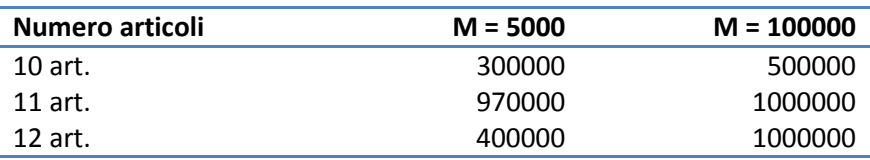

Numero di iterazioni del calcolatore

Con le opzioni reslim e iterlim si potrebbero modificare a proprio piacere i limiti delle risorse di gams, aumentando così il numero di articoli con cui è possibile lavorare. Così facendo, però, aumenta di molto anche il tempo di risoluzione: con tredici articoli, per esempio, il calcolatore impiega più di un'ora per risolvere il problema.

# **CAPITOLO 8 Conclusioni**

I test effettuati, ricapitolando, hanno permesso di concludere che l'algoritmo sviluppato è in grado di ottenere soddisfacenti risultati sia per quanto riguarda la minimizzazione dei tempi che per la minimizzazione dei costi.

Con i dati utilizzati, curiosamente, passando da 11 a 12 articoli, il tempo totale di produzione minimizzato non cambia, anche se cambia il piano di produzione.

Per quanto riguarda il variare del numero di iterazioni al variare di M, si è notato che il tempo di elaborazione dei dati non ha un andamento fisso, ma dipende molto dal numero di articoli e dai dati stessi.

Il numero medio di iterazioni (in migliaia) che effettua il calcolatore al variare di M si può notare dal grafico sottostante:

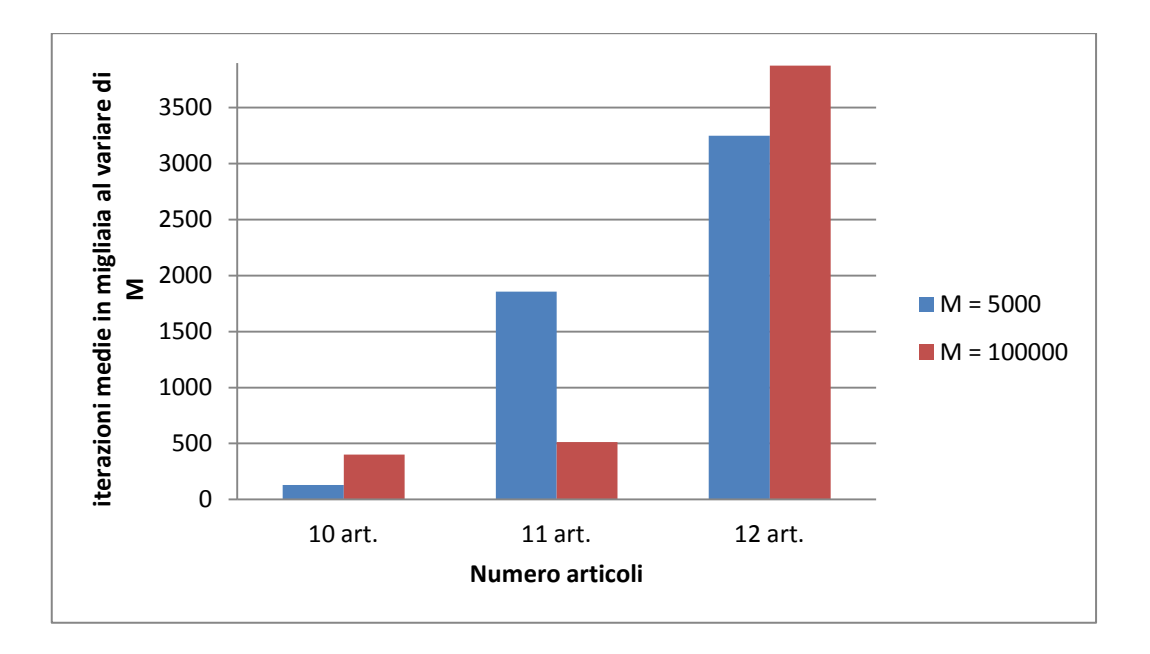

Il numero medio di iterazioni con M uguale a 5000 e con undici articoli è cosi elevato a causa dell'alto numero di iterazioni effettuate con dati ravvicinati tra loro (6400000). In tutti gli altri casi, però, l'utilizzo di un M piccolo, risulta essere la soluzione più veloce. Nella maggior parte delle prove effettuate, infatti, l'utilizzo di un M piccolo comporta un minor numero di iterazioni e quindi un minor tempo di risoluzione del problema.

# **CAPITOLO 9 Bibliografia**

[1] Dondo e Cerdà, EJOR 2007, pp. 4-7

[2] Giorgio Romanin-Jacur, Carlo Filippi, "Fresh Bovine Skin Transportation from Slaughters to Tannery with special time windows and capacity constraints", Euro 2012 Vilnius, p.3

[3] Anthony Brook et al., GAMS- A USER' S GUIDE, 1998.

[4] Gams Development Corporation, GAMS-The Solver Manuals, 1999

# **CAPITOLO 10 Allegati**

In questo capitolo sono allegate le informazioni più importanti riportate nei file .lst di gams, ossia le soluzioni dei problemi ed il numero di iterazioni effettuate dal calcolatore.

### **10.1 Esempio di SOLVE SUMMARY**

S O L V E S U M M A R Y

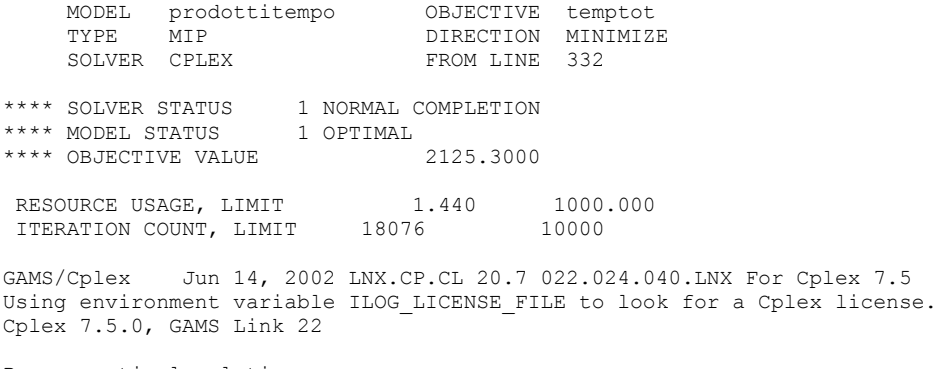

Proven optimal solution.

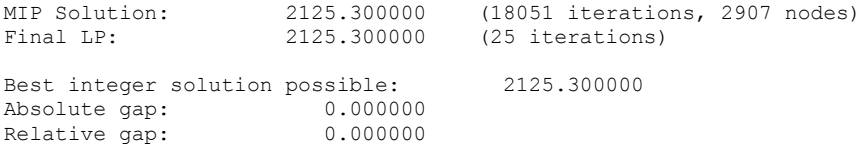

### **10.2 Risultati con 10 articoli e dati ravvicinati**

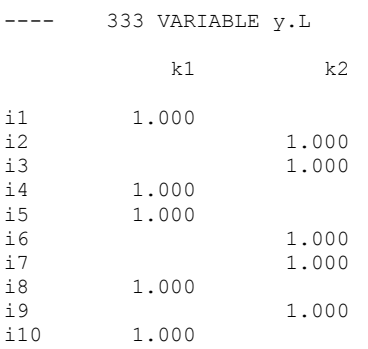

---- 333 VARIABLE ym.L

 $---$  333 VARIABLE  $x.L$  $\frac{15}{16}$   $\frac{17}{17}$  $i4$  $i8$  $i10$  $i2$  $1.000$   $1.000$ 1.000  $i1$ 1.000 1.000 1.000  $1.000$ <br> $1.000$ <br> $1.000$ <br> $1.000$  $1.000$ <br> $1.000$ <br> $1.000$  $1.000$ <br> $1.000$  $i2$ 1.000  $i3$  $1.000$  $\frac{1}{1}$  4  $\pm 5$ 1.000 1.000 1.000 1.000 1.000  $i6$ 1,000  $\dot{1}7$  $\frac{1}{2}$  Q  $1.000$  $i9$ 1.000  $---$  333 VARIABLE  $z.L$ i1 160.000, i2 753.800, i3 417.200, i4 477.900, i5 324.900, i6<br>591.800, i7 961.800, i8 630.900<br>i9 182.200, i10 857.500  $---$  333 VARIABLE  $zm.L$ k1 10.000, k2 30.000, k3 20.000  $---$  333 VARIABLE zl.L k1 981.500, k2 1123.800, k3 20.000 333 VARIABLE temptot.L  $=$  2125.300 ---- 333 VARIABLE cost.L il 275.000, il 1141.000, il 760.000, il 559.000, il 441.000, i6<br>912.000, il 1279.000, il 776.000<br>i9 399.000, il0 1088.000 ---- 333 VARIABLE costl.L

#### k1 1211.150, k2 1431.380

#### 10.3 Risultati con 10 articoli e dati distanti

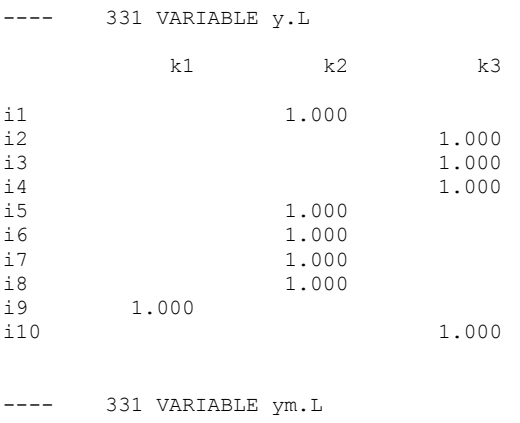

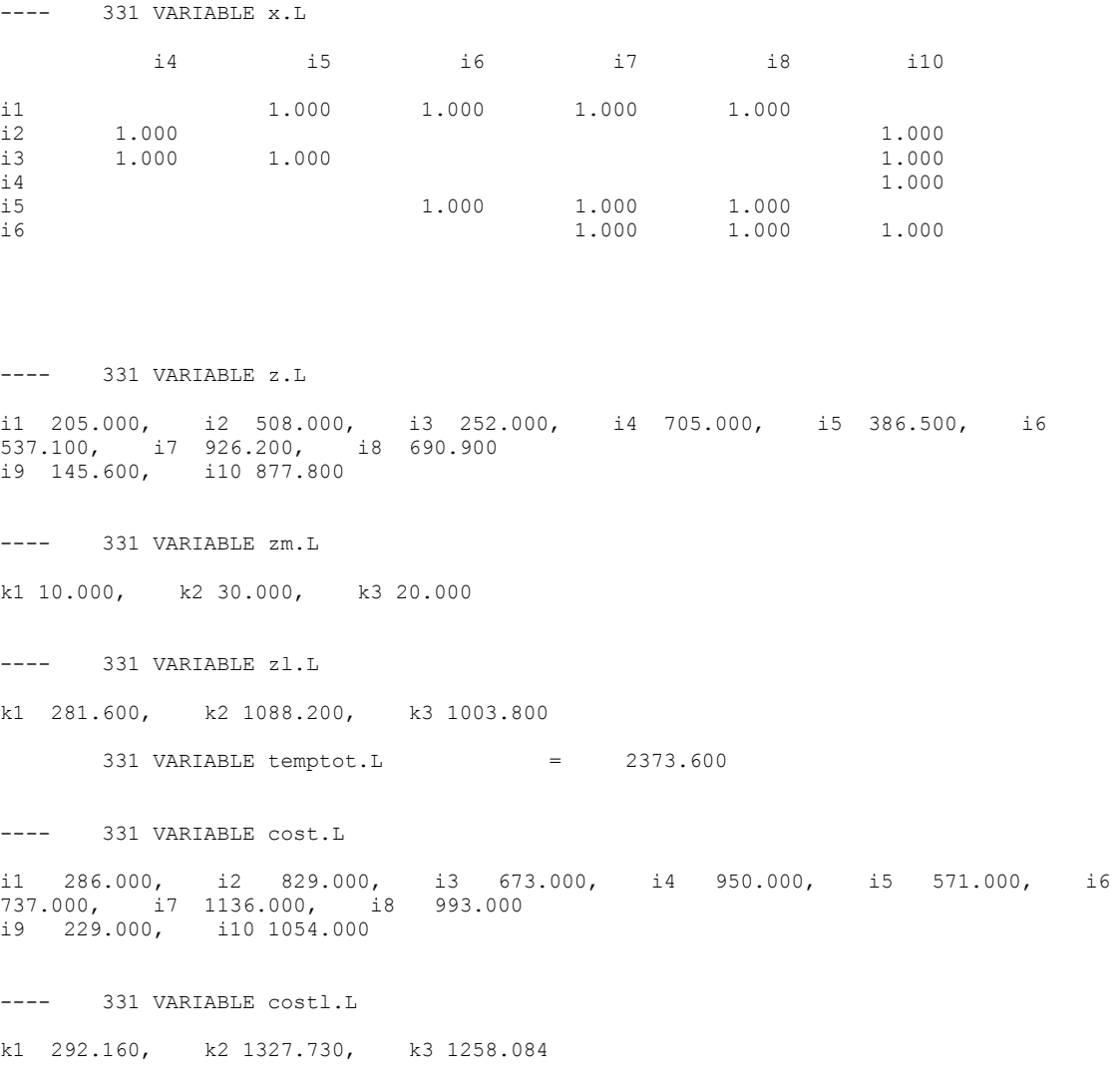

## 10.4 Risultati con 10 articoli e costo max aumentato

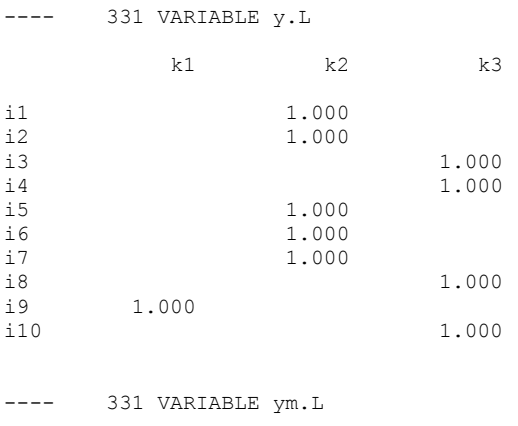

 $---$  331 VARIABLE  $x.L$ i2 i4 i5 i6 i7 i8 i9 i10 1.000 1.000  $1.000$   $1.000$  $-11$  $i2$ 1.000  $1.000$   $1.000$ <br> $1.000$   $1.000$  $i3$ 1,000  $i4$  $1.000 1.000$  $\ddot{5}$  $\pm 6$ 1.000 1.000  $\pm 7$ 1.000  $\dot{1}8$ 1,000  $\sim$   $\sim$   $\sim$   $\sim$ 331 VARIABLE z.L i1 205.000, i2 715.000, i3 252.000, i4 486.000, i5 386.500, i6<br>537.100, i7 927.200, i8 628.300<br>i9 145.600, i10 862.100  $--- 331 VARIABLE zm.L$ k1 10.000, k2 30.000, k3 20.000  $---$  331 VARIABLE  $z1.L$ k1 281.600, k2 1089.200, k3 988.100 331 VARIABLE temptot.L = 2358.900 ---- 331 VARIABLE cost.L il 286.000, i2 966.000, i3 673.000, i4 802.000, i5 571.000, i6<br>737.000, i7 1104.000, i8 1097.000<br>i9 229.000, i10 1221.000 ---- 331 VARIABLE costl.L k1 292.160, k2 1295.880, k3 1422.258

#### 10.5 Risultati con 10 articoli e costo max diminuito

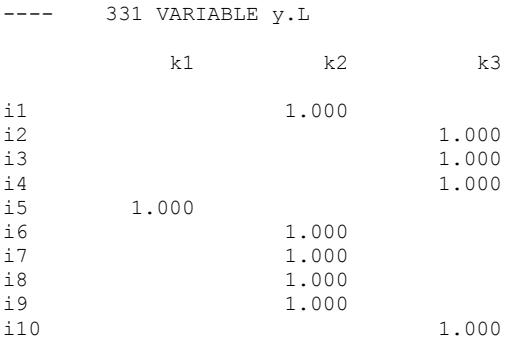

 $---$  331 VARIABLE  $ym.L$ 

 $--- 331 VARIABLE x.L$  $i4$   $i6$   $i7$  $i8$   $i10$ 1.000 1.000 1.000  $-11$  $\begin{array}{ccc} 11 & & & 1.000 \\ 12 & & 1.000 \\ 13 & & 1.000 \end{array}$  $1.000$ <br> $1.000$ <br> $1.000$  $i4$  $1.000$   $1.000$   $1.000$   $1.000$ <br> $1.000$   $1.000$  $\ddot{5}$  $i6$ 1.000  $--- 331 VARTABIF. z. I.$ il 372.250, i2 508.000, i3 252.000, i4 705.000, i5 252.900, i6<br>530.600, i7 926.200, i8 684.400<br>i9 222.250, i10 877.800  $--- 331 VARIABLE zm.L$ k1 10.000, k2 70.050, k3 20.000  $--- 331 VARIABLE Zl.L$ k1 393.900, k2 1088.200, k3 1003.800 331 VARIABLE temptot.L  $=$  2485.900 ---- 331 VARIABLE cost.L il 463.000, i2 829.000, i3 673.000, i4 950.000, i5 264.000, i6<br>615.000, i7 1014.000, i8 871.000<br>i9 379.000, i10 1054.000 ---- 331 VARIABLE costl.L k1 339.390, k2 1202.526, k3 1258.084

#### 10.6 Risultati con 11 articoli e dati ravvicinati

 $--- 378 VARIABLE y.L$  $k1$   $k2$  $k3$ 1,000  $11$  $1.000$  $\frac{1}{2}$  $i3$ 1.000  $i4$ 1.000 1,000  $+5$  $16$ 1.000 1.000  $i7$  $\pm 8$ 1.000 1.000  $i9$ 1.000  $110$ 1.000  $\frac{1}{1}$ 11

 $--- 378 VARIABLE ym.L$ 

 $---$  378 VARIABLE  $x.L$ i2 i3 i4 i5 i6 i7 i8  $i10$  $i11$  $1.000$   $1.000$   $1.000$   $1.000$   $1.000$   $1.000$   $1.000$   $1.000$   $1.000$   $1.000$  $-11$  $1.000$ <br> $1.000$  $i2$ 1.000  $1.000$   $1.000$ <br> $1.000$   $1.000$ <br> $1.000$   $1.000$   $1.000$ <br> $1.000$   $1.000$  $i3$ 1.000  $i4$ 1.000 1.000  $\frac{1}{2}$  $\pm 6$ 1.000 1.000  $\pm 8$ 1.000  $1.000$ 1,000  $\frac{1}{2}$  9 1.000  $\div$  1 0  $--- 378 VARIABLE Z.L$ il 179.500, i2 695.000, i3 275.000, i4 477.000, i5 332.700, i6<br>534.000, i7 965.900, i8 635.900<br>i9 149.600, i10 892.800, i11 811.900  $--- 378 VARIABLE zm.L$ k1 10.000, k2 30.000, k3 20.000  $--- 378 VARIABLE Z1.L$ k1 285.600, k2 1127.900, k3 1018.800  $= 2432.300$ 378 VARIABLE temptot.L ---- 378 VARIABLE cost.L i1 257.000, i2 856.000, i3 597.000, i4 728.000, i5 463.000, i6<br>627.000, i7 1208.000, i8 946.000<br>i9 329.000, i10 1088.000, i11 1085.000 ---- 378 VARIABLE costl.L k1 392.560, k2 1360.790, k3 1214.880

### 10.7 Risultati con 11 articoli e dati distanti

 $--- 377 VARIABLE y.L$  $k1$   $k2$   $k3$  $i1$ 1.000  $1.000$ <br> $1.000$  $i2$  $i$  3  $1.000$ <br> $1.000$  $\dot{A}$  $i5$ 1.000  $16$ 1.000  $17$ 1.000  $18$  $i9$ 1.000  $i10$ 1,000 1,000  $111$  $--- 377 VARIABLE ym.L$ k1 1.000, k2 1.000, k3 1.000

 $--- 377 VARIABLE x.L$ i2 i3 i4 i5 i6 i7 i8 i9 i10 i11  $\begin{array}{cccccc} 1.000 & 1.000 & 1.000 & 1.000 & 1.000 & 1.000 \\ & 1.000 & & 1.000 & & 1.000 & 1.000 \\ & 1.000 & 1.000 & & 1.000 & 1.000 \\ & 1.000 & 1.000 & & 1.000 & 1.000 \\ & 1.000 & 1.000 & 1.000 & 1.000 & 1.000 \\ & 1.000 & 1.000 & & 1.000 & 1.000 \\ \end{array}$  $1.000$   $1.000$   $1.000$   $1.000$   $1.000$   $1.000$   $1.000$   $1.000$   $1.000$   $1.000$  $-11$  $i2$ 1.000  $i3$ 1.000  $i4$  $\frac{1}{2}$  $\pm 6$  $1.000$   $1.000$ <br>1.000 1.000<br>1.000 1.000  $\pm 8$  $\frac{1}{2}$  9  $110$  $1000$  $--- 377 VARIABLE z.L$ il 205.000, i2 480.700, i3 284.000, i4 486.000, i5 241.200, i6<br>544.800, i7 926.200, i8 628.300<br>i9 359.200, i10 862.100, i11 744.000  $--- 377 VARIABLE zm.L$ k1 10.000, k2 30.000, k3 20.000  $--- 377 VARIABLE Zl.L$ k1 619.700, k2 1088.200, k3 988.100  $= 2696.000$ 377 VARIABLE temptot.L ---- 377 VARIABLE cost.L il 286.000, i2 501.000, i3 399.000, i4 613.000, i5 496.000, i6<br>619.000, i7 895.000, i8 908.000<br>i9 465.000, i10 1032.000, i11 772.000  $\frac{1}{2}$   $\frac{1}{2}$   $\frac{1}{2}$   $\frac{1}{2}$ 377 VARIABLE costl.L k1 600.970, k2 1086.730, k3 1233.258

#### 10.8 Risultati con 11 articoli e costo max aumentato

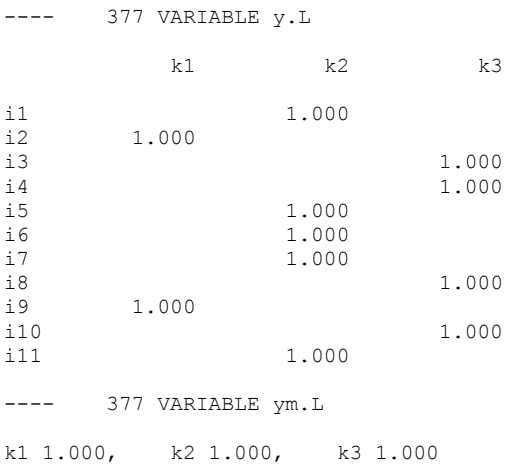

 $--- 377 VARIABLE x.L$  $\begin{array}{cccccccc} 3 \times i & \ldots \\ \text{i2} & \text{i3} & \text{i4} & \text{i5} & \text{i6} \\ 1.000 & & 1.000 & 1.000 & 1.000 & 1.000 & 1.000 & 1.000 \\ 1.000 & 1.000 & 1.000 & 1.000 & 1.000 & 1.000 & 1.000 & 1.000 \\ 1.000 & 1.000 & 1.000 & 1.000 & 1.000 & 1.000 & 1.000 & 1.000 \\ & & 1.000 &$ 1.000  $-11$  $i2$  $i3$  $i4$  $\frac{1}{2}$  $\pm 6$  $\pm 7$  $\frac{1}{2}$   $\beta$  $\frac{1}{2}$  9  $i10$ 1.000  $--- 377 VARIABLE z.L$ i1 205.000, i2 427.700, i3 252.000, i4 486.000, i5 386.500, i6<br>537.100, i7 926.200, i8 628.300<br>i9 145.600, i10 862.100, i11 744.000  $--- 377 VARIABLE zm.L$ k1 10.000, k2 30.000, k3 20.000  $--- 377 VARIABLE Z1.L$ k1 566.700, k2 1088.200, k3 988.100 377 VARIABLE temptot.L  $=$  2643.000 ---- 377 VARIABLE cost.L il 286.000, i2 347.000, i3 673.000, i4 802.000, i5 571.000, i6<br>737.000, i7 1013.000, i8 1097.000<br>i9 229.000, i10 1221.000, i11 890.000 ---- 377 VARIABLE costl.L k1 441.670, k2 1204.730, k3 1422.258

### 10.9 Risultati con 11 articoli e costo max diminuito

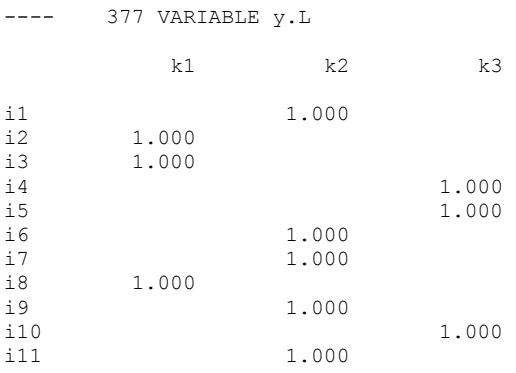

 $--- 377 VARIABLE ym.L$ 

 $--- 377 \text{ VARIABLE } x.L$  $i5$  $i6$ i7  $i8$  $i9$  $i3$  $i10$  $i4$ i11  $\begin{array}{cccccc} 1.000 & & 1.000 & & 1.000 & & 1.000 & & 1.000 & & 1.000 \\ & & 1.000 & & 1.000 & & 1.000 & & 1.000 & & & 1.000 \\ & & 1.000 & & 1.000 & & & 1.000 & & 1.000 & & 1.000 \\ & & & 1.000 & & 1.000 & & 1.000 & & 1.000 & & 1.000 \\ & & & & 1.000 & & 1.000 & & 1.000 & & 1.000 & & 1.$  $1.000$   $1.000$ <br> $1.000$   $1.000$  $i1$  $i2$  $\frac{1}{2}$  3  $1.000$  $i4$ 1.000  $\pm 5$ 1.000 1,000  $i6$  $1.000$  $\ddot{1}$  $\pm 8$ 1,000  $\pm$  9 1.000 1.000  $i10$ 1.000  $--- 377 VARIABLE Z.L$ il 414.800, i2 480.700, i3 284.000, i4 603.000, i5 434.000, i6<br>572.400, i7 926.200, i8 642.700<br>i9 264.800, i10 775.800, i11 761.400  $--- 377 VARIABLE zm.L$ k1 10.000, k2 91.250, k3 264.800  $--- 377 VARTARLE z.$ k1 802.700, k2 1088.200, k3 901.800 377 VARIABLE temptot.L  $\mathcal{L}^{\text{max}}_{\text{max}}$  and  $\mathcal{L}^{\text{max}}_{\text{max}}$ 2792.700  $--- 377 \text{ VARIABLE cost.}$ il 463.000, i2 501.000, i3 399.000, i4 613.000, i5 496.000, i6<br>615.000, i7 891.000, i8 714.000<br>i9 379.000, i10 717.000, i11 768.000 ---- 377 VARIABLE costl.L k1 851.270, k2 1077.830, k3 870.900

#### 10.10 Risultati con 12 articoli e dati ravvicinati

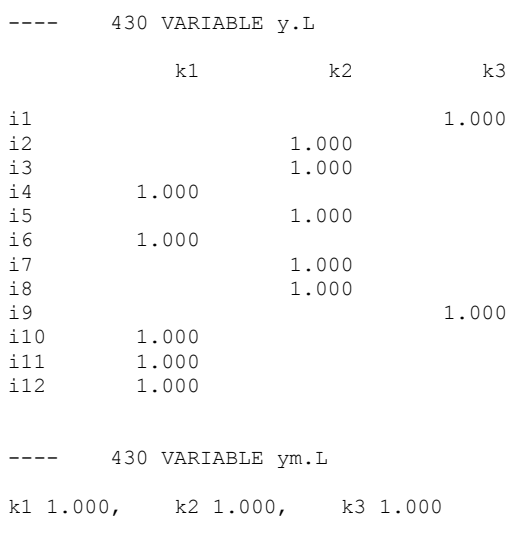

 $--- 430 VARIABLE x.L$  $i2$  $i4$  $\frac{15}{2}$  $i6$  $i7$ i8 i9 i10  $\frac{13}{2}$ i12  $\begin{array}{cccccccc} 1.000 & 1.000 & 1.000 & 1.000 & 1.000 & 1.000 & 1.000 & 1.000 & 1.000 \\ & & 1.000 & 1.000 & 1.000 & 1.000 & 1.000 & 1.000 \\ & & 1.000 & 1.000 & 1.000 & 1.000 & 1.000 & 1.000 \\ \end{array}$  $i1$  $i2$ 1,000  $\frac{1}{2}$  3 1.000  $i4$ 1.000 1.000 1.000  $\pm 5$ 1.000  $1.000$   $1.000$  $1.000$ <br> $1.000$ <br> $1.000$  $\frac{1}{2}6$  $i8$  $19$ 1.000 1.000  $i11$ 1,000  $--- 430 VARTABLE Z.L$ il 314.500, i2 479.000, i3 275.000, i4 702.800, i5 814.700, i6<br>544.800, i7 957.700, i8 646.900<br>i9 183.000, i10 868.400, i11 178.000, i12 368.000  $--- 430 VARIABLE zm.L$ k1 10.000, k2 30.000, k3 20.000  $--- 430 VARTARI.E. z. J. J.$ k1 992.400, k2 1119.700, k3 447.500 430 VARIABLE temptot.L  $= 2559.600$ ---- 430 VARIABLE cost.L i1 490.000, i2 807.000, i3 597.000, i4 884.000, i5 1202.000, i6<br>763.000, i7 1349.000, i8 1019.000<br>i9 406.000, i10 1175.000, i11 360.000, i12 632.000 ---- 430 VARIABLE costl.L

k1 1299.240, k2 1500.970, k3 561.750

#### 10.11 Risultati con 12 articoli e dati distanti

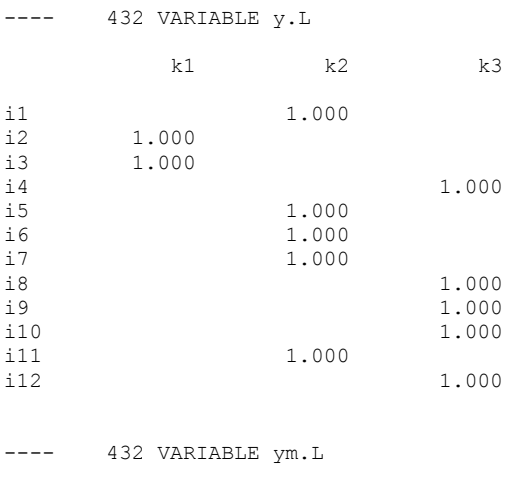

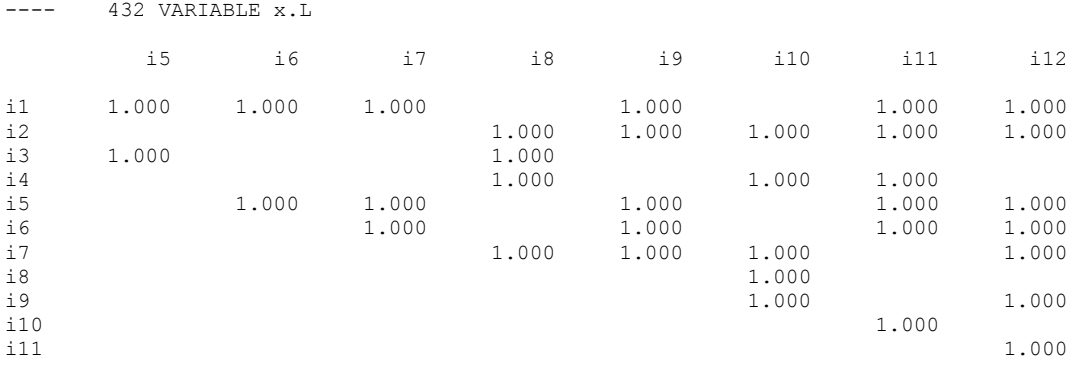

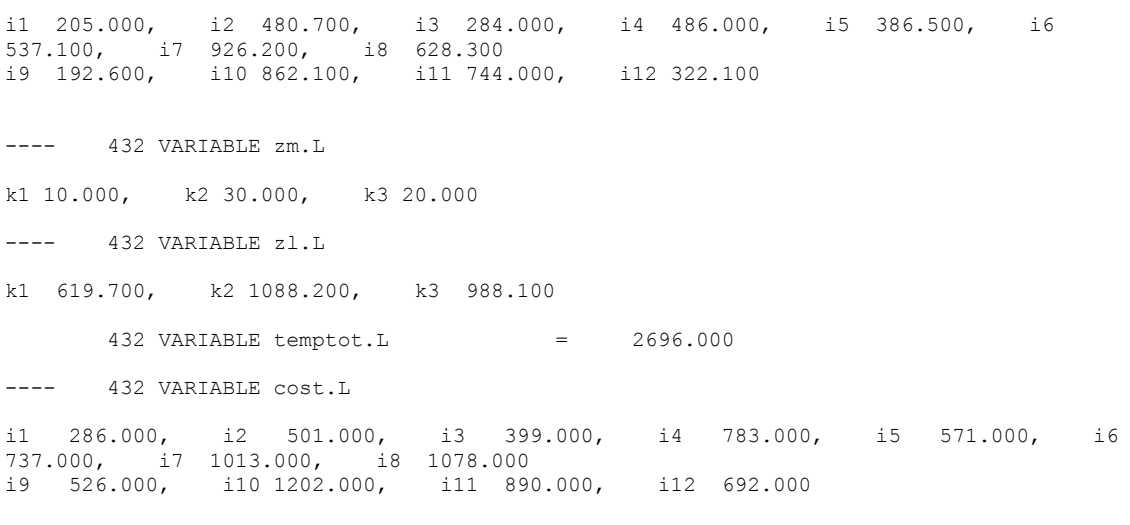

---- 432 VARIABLE costl.L

 $--- 432 VARIABLE Z.L$ 

k1 600.970, k2 1204.730, k3 1403.258

### 10.12 Risultati con 12 articoli e costo max aumentato

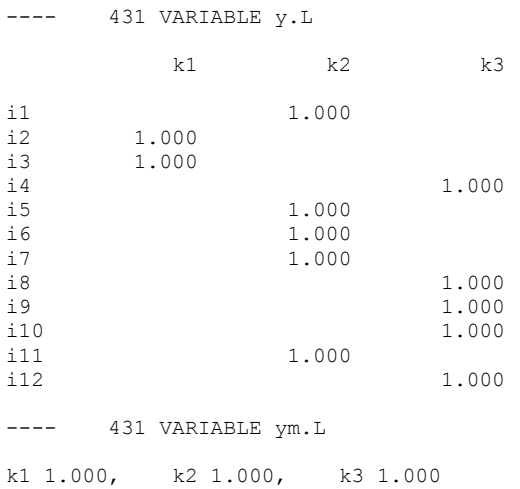

 $--- 431 VARIABLE x.L$ i2 i5 i6 i7 i8 i9 i10 i11 i12  $1.000$   $1.000$   $1.000$   $1.000$  $1.000 1.000$  $-11$ 1.000  $1.000$ <br> $1.000$ <br> $1.000$ <br> $1.000$  $i2$  $i3$ 1.000 1.000 1.000  $i4$  $1.000$   $1.000$ <br> $1.000$   $1.000$  $1.000$ 1,000  $\ddot{5}$  $\pm 6$ 1.000 1.000 1.000 1.000  $\pm 7$  $1.000$ <br> $1.000$  $\frac{1}{2}$   $\beta$ 1.000  $\frac{1}{2}$  9 1.000  $i10$  $\frac{1}{2} \frac{1}{2} \frac{$ 431 VARIABLE z.L il 205.000, i2 480.700, i3 284.000, i4 486.000, i5 386.500, i6<br>537.100, i7 926.200, i8 628.300<br>i9 192.600, i10 862.100, i11 744.000, i12 322.100  $--- 431 VARIABLE zm.L$ k1 10.000, k2 30.000, k3 20.000  $--- 431 VARIABLE Z1.L$ k1 619.700, k2 1088.200, k3 988.100 431 VARIABLE temptot.L  $\label{eq:2.1} \mathcal{L} = \mathcal{L} \mathcal{L}$ 2696.000 ---- 431 VARIABLE cost.L il 286.000, i2 501.000, i3 399.000, i4 783.000, i5 571.000, i6<br>737.000, i7 1013.000, i8 1078.000<br>i9 526.000, i10 1202.000, i11 890.000, i12 692.000  $--- 431 VARIABLE costl.L$ k1 600.970, k2 1204.730, k3 1403.258

#### 10.13 Risultati con 12 articoli e costo max diminuito

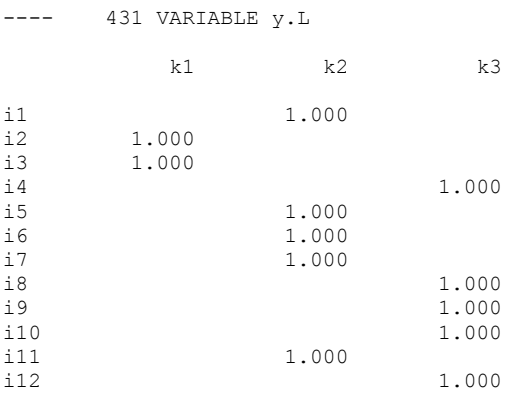

 $--- 431 VARIABLE ym.L$ 

 $--- 431 VARIABLE x.L$ i2 i5 i6 i7 i8 i9 i10 i11 i12  $1.000 1.000$  $1.000$   $1.000$   $1.000$   $1.000$  $-11$  $i2$ 1.000  $i3$ 1.000 1.000  $i4$ 1,000  $1.000 1.000$ 1.000  $1.000$ <br> $1.000$  $\ddot{5}$  $\pm 6$ 1.000 1.000  $\pm 7$ 1.000 1.000 1,000  $\frac{1}{2}$   $\beta$  $\frac{1}{1}9$ 1.000 1,000 1.000  $\mathtt{i}10$  $\verb|i11|$ 1.000  $--- 431 VARIABLE z.L$ il 205.000, i2 480.700, i3 284.000, i4 486.000, i5 386.500, i6<br>537.100, i7 926.200, i8 628.300<br>i9 192.600, i10 862.100, i11 744.000, i12 322.100  $--- 431 VARIABLE zm.L$ k1 10.000, k2 30.000, k3 20.000  $--- 431 VARIABLE Z1.L$ k1 619.700, k2 1088.200, k3 988.100 431 VARIABLE temptot.L  $=$  2696.000  $--- 431 VARIABLE cost.L$ il 286.000, i2 501.000, i3 399.000, i4 783.000, i5 571.000, i6<br>737.000, i7 1013.000, i8 1078.000<br>i9 526.000, i10 1202.000, i11 890.000, i12 692.000 ---- 431 VARIABLE costl.L

k1 600.970, k2 1204.730, k3 1403.258